# **LIBRO DE CÓDIGOS**

# **MOVILIDAD URBANA: GENERADORES ESPECIALES / EMPLEADOS**

d\_folio = Número de Sitio / Generador

- (0) No contesto
- (1) Central Camionera Vieja
- (2) Farmacias Guadalajara
- (3) Industrias TUK
- (4) Semillas Western
- (5) La Ganga Mueblerías
- (6) Artesanias Xochiquetzal
- (7) Grupo Alga Omega
- (8) Costco
- (9) MTQ de México
- (10) Motorrad
- (11) Central Camionera Nueva
- (12) Muebles del Río
- (13) CUCS
- (14) Aeropuerto
- (15) Central de Partes y Montacargas S.A de C.V.
- (16) Hospital Valle de Atemajac
- (17) Refaccionaria Fernando Navarro
- (18) AVI-Pigmentos S.A. de C.V.
- (19) Surtidor de la Ribera
- (20) Hospital de Patología
- (21) Refaccionaria Mario García
- (22) Servicio de Lavandería (El Zapote)
- (23) Café Madrid
- (24) Café de Exportación
- (25) Disco Roller
- (26) Colegio Azteca
- (27) Transportes del Pacífico
- (28) RedPack

ageb = Ageb del Sitio de Empleo Para consultar el valor de las claves véase http://hdl.handle.net/10089/16338

mz\_ageb = MicroZona del Sitio de Empleo

Para consultar el proceso de construcción de las microzonas véase al final de este archivo o en la metodología y consulte el archivo de microzonas.

d\_emple = Número de empleado

d tipo = Sitio / Generador

- (1) Generador
- (2) Sitio de empleo

d\_tam = Tamaño de la empresa (sitio)

- (1) Micro
- (2) Pequeña
- (3) Mediana
- (4) Grande
- (5) Generador

d\_sec = Sector de la empresa (sitio)

- (1) Comercio
- (2) Educación
- (3) Generador
- (4) Industria
- (5) Servicios

#### d\_mpio = Municipio de la empresa (sitio)

- (1) Guadalajara
- (2) Zapopan
- (3) Tonalá
- (4) Tlaquepaque
- **Tlajomulco**
- (6) Salto, El
- (7) Juanacatlán
- (8) Ixtlahuacán de los Membrillos

## v01 = ¿Cuál es su puesto de trabajo en el Sitio de Empleo?

- (0) No contestó
- (1) Dueño / socio
- (2) Directivo
- (3) Mando medio (gerentes, supervisores)
- (4) Oficinista (asistente, secretaria, mensajero, etc.)
- (5) Operativo
- (6) Vendedor de algún comercio del interior
- (7) Otro
- (8) Sin información
- (9) Sin información
- (10) Sin información
- (11) Sin información
- (12) Sin información
- v02 = Género
- (1) Masculino
- (2) Femenino
- v03 = ¿Qué edad tiene usted?
- (0) No contestó

v03a = ¿Qué edad tiene usted?

- (0) No contestó
- (1) 14 a 18 años
- (2) 18 a 24 años
- (3) 25 a 44 años
- (4) 45 a 64 años
- (5) 65 años o más
- v04 = ¿Cuál es su nivel de escolaridad?
- (0) No contestó
- (1) Sin estudios
- (2) Primaria
- (3) Secundaria
- (4) Preparatoria
- (5) Carrera técnica
- (6) Licenciatura
- (7) Postgrado

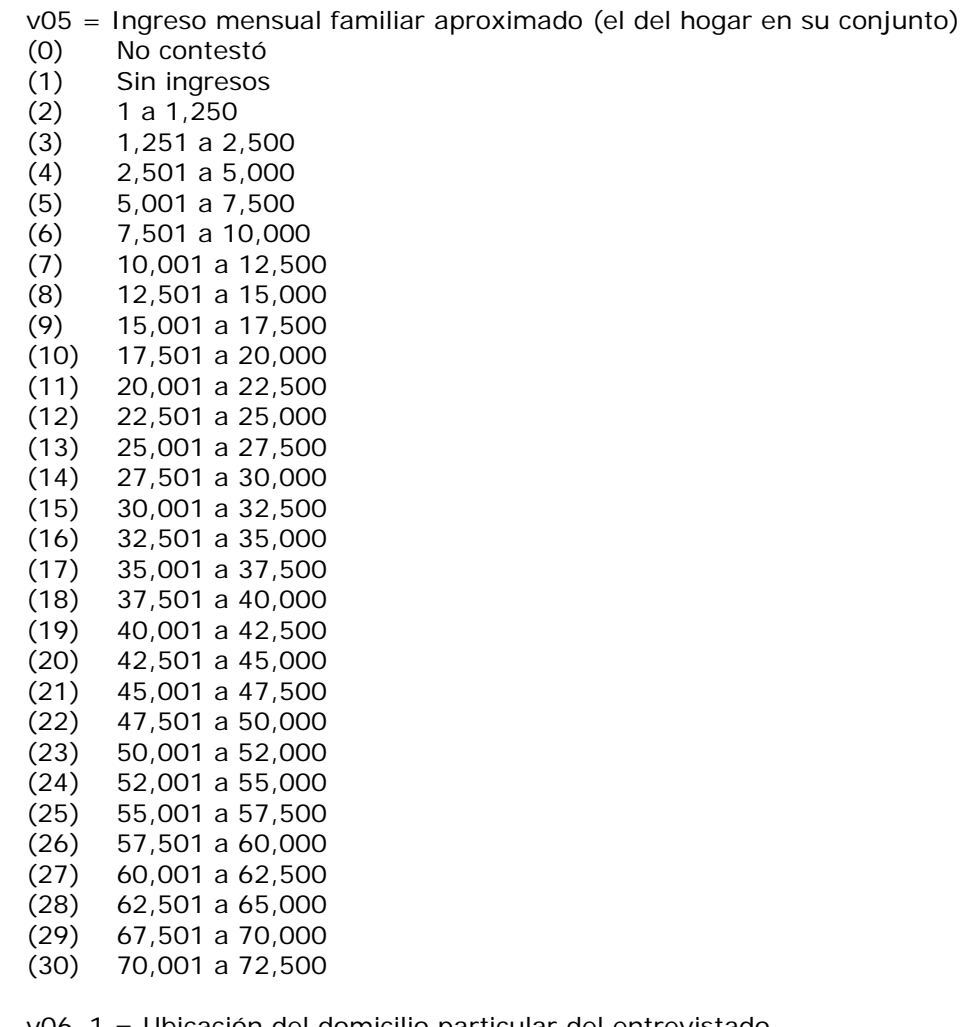

v06\_1 = Ubicación del domicilio particular del entrevistado Para consultar el valor de las claves véase http://hdl.handle.net/10089/16338 (9010 14002) JALISCO, ACATLAN DE JUAREZ (9012 14030) JALISCO, CHAPALA (9013 14050) JALISCO, JOCOTEPEC (9022 14114) JALISCO, VILLA CORONA (9037 14124) JALISCO, ZAPOTLANEJO (9093 14066) JALISCO, PONCITLAN (9100 01001) AGUASCALIENTES, AGUASCALIENTES (9115 26042) SONORA, NAVOJOA (9271 32047) ZACATECAS, TEUL DE GONZALEZ ORTEGA

mzv06\_1 = Ubicación del domicilio particular del entrevistado Para consultar el proceso de construcción de las microzonas véase al final de este archivo o en la metodología y consulte el archivo de microzonas.

- (9501) AGUASCALIENTES
- (9525) SONORA
- (9531) ZACATECAS
- (9602) JALISCO, ACATLAN DE JUAREZ
- (9620) JALISCO, CHAPALA
- (9640) JALISCO, JOCOTEPEC
- (9655) JALISCO, PONCITLAN
- (9700) JALISCO, VILLA CORONA
- (9711) JALISCO, ZAPOTLANEJO

v07 = Número de personas que viven en el hogar incluyendo parientes y personal

- de apoyo doméstico que duermen de lunes a viernes
- (0) No contestó
- v08 = ¿Cuántos automóviles se tienen en la vivienda?
- (0) No contestó

v09a1 = Descripción de los vehículos motorizados (Tipo Vehículo 1)

- (0) No contestó
- (1) Automóvil
- (2) Camioneta Pick up
- (3) Camioneta Van
- (4) Camión o camioneta de carga
- (5) Taxi
- (6) Motocicleta
- (7) Otro

v09a2 = Descripción de los vehículos motorizados (Año Vehículo 1)

(0) No contestó

v09b1 = Descripción de los vehículos motorizados (Tipo Vehículo 2)

- (0) No contestó
- (1) Automóvil
- (2) Camioneta Pick up
- (3) Camioneta Van
- (4) Camión o camioneta de carga
- (5) Taxi
- (6) Motocicleta
- (7) Otro

v09b2 = Descripción de los vehículos motorizados (Año Vehículo 2) (0) No contestó

v09c1 = Descripción de los vehículos motorizados (Tipo Vehículo 3)

- (0) No contestó
- (1) Automóvil
- (2) Camioneta Pick up
- (3) Camioneta Van
- (4) Camión o camioneta de carga
- (5) Taxi
- (6) Motocicleta
- (7) Otro

v09c2 = Descripción de los vehículos motorizados (Año Vehículo 3) (0) No contestó

v09d1 = Descripción de los vehículos motorizados (Tipo Vehículo 4)

- (0) No contestó
- (1) Automóvil
- (2) Camioneta Pick up
- (3) Camioneta Van
- (4) Camión o camioneta de carga
- (5) Taxi
- (6) Motocicleta
- (7) Otro

v09d2 = Descripción de los vehículos motorizados (Año Vehículo 4)

(0) No contestó

v09e1 = Descripción de los vehículos motorizados (Tipo Vehículo 5)

- (0) No contestó
- (1) Automóvil
- (2) Camioneta Pick up
- (3) Camioneta Van
- (4) Camión o camioneta de carga
- (5) Taxi
- (6) Motocicleta
- (7) Otro

v09e2 = Descripción de los vehículos motorizados (Año Vehículo 5)

(0) No contestó

v10a = ¿Cuántas bicicletas para niños se tienen en su vivienda?

(0) No contestó

v10b = ¿Cuántas bicicletas para adolescentes se tienen en su vivienda?

(0) No contestó

v10c = ¿Cuántas bicicletas para adultos se tienen en su vivienda?

- (0) No contestó
- v11 = Mi primer viaje comenzó en:
- (0) No contestó
- (1) Mi hogar
- (2) Otro lugar

 $v12_1$  = Ubicación (ageb) Para consultar el valor de las claves véase http://hdl.handle.net/10089/16338 (0) (9010 14002) JALISCO, ACATLAN DE JUAREZ (9012 14030) JALISCO, CHAPALA (9013 14050) JALISCO, JOCOTEPEC (9022 14114) JALISCO, VILLA CORONA (9037 14124) JALISCO, ZAPOTLANEJO (9093 14066) JALISCO, PONCITLAN (9115 26042) SONORA, NAVOJOA

mzv12\_1 = Ubicación (ageb) Para consultar el proceso de construcción de las microzonas véase al final de este archivo o en la metodología y consulte el archivo de microzonas. (0)

- (9525) SONORA
- (9602) JALISCO, ACATLAN DE JUAREZ
- (9620) JALISCO, CHAPALA
- (9640) JALISCO, JOCOTEPEC
- (9655) JALISCO, PONCITLAN
- (9700) JALISCO, VILLA CORONA
- (9711) JALISCO, ZAPOTLANEJO

## **INICIO DEL PRIMER VIAJE**

v13 = ¿A qué horas salio de este sitio?

- v14 = ¿Por qué motivo salió de este primer sitio?
- (0) No contestó
- (1) Ir al trabajo
- (2) Encomienda de trabajo
- (3) Ir a la escuela a estudiar
- (4) Comer
- (5) Compras (incluye poner gasolina, pagar servicios)
- (6) Médico
- (7) Hacer deporte
- (8) Diversión, visita social
- (9) Llevar o recoger a alguien
- (10) Regresar a casa
- (11) Otro

## v15 = ¿Qué medio principal de transporte utilizó?

- (0) No contestó
- (1) Caminé exclusivamente
- (2) Transporte de personal
- (4) Transporte colectivo (autobús, trolebús, tren ligero, camión
- (5) Taxi
- (6) Bicicleta
- (7) Motocicleta
- (8) Automóvil como conductor
- (9) Automóvil como acompañante
- (10) Camión o camioneta de carga como conductor
- (11) Camión o camioneta de carga como acompañante
- v16 = ¿Cuántas personas iban en el vehículo incluyéndose usted?
- (0) No contestó

v17\_1 =  $\lambda$ A donde llegó? (ageb 1er. Destino)

Para consultar el valor de las claves véase http://hdl.handle.net/10089/16338

(0) (9012 14030) JALISCO, CHAPALA (9027 14083) JALISCO, TALA (9029 14082) JALISCO, SAYULA

mzv17\_1 =  $\lambda$ A donde llegó? (ageb 1er. Destino)

Para consultar el proceso de construcción de las microzonas véase al final de este archivo o en la metodología y consulte el archivo de microzonas.

(0)

(9620) JALISCO, CHAPALA

(9672) JALISCO, SAYULA

(9673) JALISCO, TALA

v18 = ¿A qué hora llegó a su 1er. Destino?

## v19 = ¿Qué tipo de lugar es a donde llegó?

- (0) No contestó
- (1) Mi hogar
- (2) Otra vivienda
- (3) Escuela
- (4) Oficina, banco
- (5) Fábrica, taller
- (6) Hospital, consultorio, laboratorio médico
- (7) Centro comercial, tienda, mercado
- (8) Restaurante, bar, centro de diversión
- (9) Gimnasio, deportivo
- (10) Parque, plaza
- (11) Otro
- (15) Sin información

# **INICIO DEL SEGUNDO VIAJE**

- v20 = ¿A qué horas salio de este sitio?
- v21 = ¿Por qué motivo salió de este segundo sitio?
- (0) No contestó
- (1) Ir al trabajo
- (2) Encomienda de trabajo
- (3) Ir a la escuela a estudiar
- (4) Comer
- (5) Compras (incluye poner gasolina, pagar servicios)
- (6) Médico
- (7) Hacer deporte
- (8) Diversión, visita social
- (9) Llevar o recoger a alguien
- (10) Regresar a casa
- (11) Otro

v22 = ¿Qué medio principal de transporte utilizó?

- (0) No contestó
- (1) Caminé exclusivamente
- (2) Transporte de personal
- (4) Transporte colectivo (autobús, trolebús, tren ligero, camión
- (5) Taxi
- (6) Bicicleta
- (7) Motocicleta
- (8) Automóvil como conductor
- (9) Automóvil como acompañante
- (10) Camión o camioneta de carga como conductor
- (11) Camión o camioneta de carga como acompañante

v23 = ¿Cuántas personas iban en el vehículo incluyéndose usted?

(0) No contestó

v24\_1 = ¿A donde llegó? (ageb 2do. Destino) Para consultar el valor de las claves véase http://hdl.handle.net/10089/16338 (0) (9010 14002) JALISCO, ACATLAN DE JUAREZ (9012 14030) JALISCO, CHAPALA (9013 14050) JALISCO, JOCOTEPEC (9022 14114) JALISCO, VILLA CORONA (9037 14124) JALISCO, ZAPOTLANEJO (9081 02004) BAJA CALIFORNIA, TIJUANA (9093 14066) JALISCO, PONCITLAN (9096 14009) JALISCO, ARENAL, EL (9115 26042) SONORA, NAVOJOA (9211 26018) SONORA, CAJEME

mzv24\_1 = ¿A donde llegó? (ageb 2do. Destino) Para consultar el proceso de construcción de las microzonas véase al final de este archivo o en la metodología y consulte el archivo de microzonas. (0)

- (9502) BAJA CALIFORNIA
- (9525) SONORA
- (9602) JALISCO, ACATLAN DE JUAREZ
- (9608) JALISCO, ARENAL, EL
- (9620) JALISCO, CHAPALA
- (9640) JALISCO, JOCOTEPEC
- (9655) JALISCO, PONCITLAN
- (9700) JALISCO, VILLA CORONA
- (9711) JALISCO, ZAPOTLANEJO

 $v25 = iA$  qué hora llegó a su 2do. Destino?

v26 = ¿Qué tipo de lugar es a donde llegó?

- (0) No contestó
- (1) Mi hogar
- (2) Otra vivienda
- (3) Escuela
- (4) Oficina, banco
- (5) Fábrica, taller
- (6) Hospital, consultorio, laboratorio médico
- (7) Centro comercial, tienda, mercado
- (8) Restaurante, bar, centro de diversión
- (9) Gimnasio, deportivo
- (10) Parque, plaza
- (11) Otro

#### **INICIO DEL TERCER VIAJE**

- $v27 = iA$  qué horas salio de este sitio?
- v28 = ¿Por qué motivo salió de este tercer sitio?
- (0) No contestó
- (1) Ir al trabajo
- (2) Encomienda de trabajo
- (3) Ir a la escuela a estudiar
- (4) Comer
- (5) Compras (incluye poner gasolina, pagar servicios)
- (6) Médico
- (7) Hacer deporte
- (8) Diversión, visita social
- (9) Llevar o recoger a alguien
- (10) Regresar a casa
- (11) Otro
- (14) Sin información
- (18) Sin información

# v29 = ¿Qué medio principal de transporte utilizó?

- (0) No contestó
- (1) Caminé exclusivamente
- (2) Transporte de personal
- (4) Transporte colectivo (autobús, trolebús, tren ligero, camión
- (5) Taxi
- (6) Bicicleta
- (7) Motocicleta
- (8) Automóvil como conductor
- (9) Automóvil como acompañante
- (10) Camión o camioneta de carga como conductor
- (11) Camión o camioneta de carga como acompañante

v30 = ¿Cuántas personas iban en el vehículo incluyéndose usted?

(0) No contestó

v31\_1 =  $\lambda$ A donde llegó? (ageb 3er. Destino) Para consultar el valor de las claves véase http://hdl.handle.net/10089/16338 (0) (9012 14030) JALISCO, CHAPALA (9035 14059) JALISCO, MAZAMITLA

mzv31\_1 =  $\lambda$ A donde llegó? (ageb 3er. Destino) Para consultar el proceso de construcción de las microzonas véase al final de este archivo o en la metodología y consulte el archivo de microzonas. (0)

(9620) JALISCO, CHAPALA

(9648) JALISCO, MAZAMITLA

v32 = ¿A qué hora llegó a su 3er. Destino? Perdidos Sistema

- v33 = ¿Qué tipo de lugar es a donde llegó?
- (0) No contestó
- (1) Mi hogar
- (2) Otra vivienda
- (3) Escuela
- (4) Oficina, banco
- (5) Fábrica, taller
- (6) Hospital, consultorio, laboratorio médico
- (7) Centro comercial, tienda, mercado
- (8) Restaurante, bar, centro de diversión
- (9) Gimnasio, deportivo
- (10) Parque, plaza
- (11) Otro

## **INICIO DEL CUARTO VIAJE**

- v34 = ¿A qué horas salio de este sitio?
- v35 = ¿Por qué motivo salió de este cuarto sitio?
- (0) No contestó
- (1) Ir al trabajo
- (2) Encomienda de trabajo
- (3) Ir a la escuela a estudiar
- (4) Comer
- (5) Compras (incluye poner gasolina, pagar servicios)
- (6) Médico
- (7) Hacer deporte
- (8) Diversión, visita social
- (9) Llevar o recoger a alguien
- (10) Regresar a casa
- (11) Otro

v36 = ¿Qué medio principal de transporte utilizó?

- (0) No contestó
- (1) Caminé exclusivamente
- (2) Transporte de personal
- (4) Transporte colectivo (autobús, trolebús, tren ligero, camión
- (5) Taxi
- (6) Bicicleta
- (7) Motocicleta
- (8) Automóvil como conductor
- (9) Automóvil como acompañante
- (10) Camión o camioneta de carga como conductor
- (11) Camión o camioneta de carga como acompañante

v37 = ¿Cuántas personas iban en el vehículo incluyéndose usted?

(0) No contestó

v38  $1 = iA$  donde llegó? (ageb 4to. Destino)

Para consultar el valor de las claves véase http://hdl.handle.net/10089/16338 (0)

(9012 14030) JALISCO, CHAPALA

mzv38\_1 =  $\lambda$ A donde llegó? (ageb 4to. Destino)

Para consultar el proceso de construcción de las microzonas véase al final de este archivo o en la metodología y consulte el archivo de microzonas. (0)

(9620) JALISCO, CHAPALA

v39 = ¿A qué hora llegó a su 4to. Destino?

v40 = ¿Qué tipo de lugar es a donde llegó?

- (0) No contestó
- (1) Mi hogar
- (2) Otra vivienda
- (3) Escuela
- (4) Oficina, banco
- (5) Fábrica, taller
- (6) Hospital, consultorio, laboratorio médico
- (7) Centro comercial, tienda, mercado
- (8) Restaurante, bar, centro de diversión
- (9) Gimnasio, deportivo
- (10) Parque, plaza
- (11) Otro

#### **INICIO DEL QUINTO VIAJE**

- v41 = ¿A qué horas salio de este sitio?
- v42 = ¿Por qué motivo salió de este quinto sitio?
- (0) No contestó
- (1) Ir al trabajo
- (2) Encomienda de trabajo
- (3) Ir a la escuela a estudiar
- (4) Comer
- (5) Compras (incluye poner gasolina, pagar servicios)
- (6) Médico
- (7) Hacer deporte
- (8) Diversión, visita social
- (9) Llevar o recoger a alguien
- (10) Regresar a casa
- (11) Otro
- (28) Sin información

## v43 = ¿Qué medio principal de transporte utilizó?

- (0) No contestó
- (1) Caminé exclusivamente
- (2) Transporte de personal
- (4) Transporte colectivo (autobús, trolebús, tren ligero, camión
- (5) Taxi
- (6) Bicicleta
- (7) Motocicleta
- (8) Automóvil como conductor
- (9) Automóvil como acompañante
- (10) Camión o camioneta de carga como conductor
- (11) Camión o camioneta de carga como acompañante
- v44 = ¿Cuántas personas iban en el vehículo incluyéndose usted?
- (0) No contestó

 $v45_1 = iA$  donde llegó? (ageb 5to. Destino)

Para consultar el valor de las claves véase http://hdl.handle.net/10089/16338 (0)

mzv45\_1 = ¿A donde llegó? (ageb 5to. Destino)

Para consultar el proceso de construcción de las microzonas véase al final de este archivo o en la metodología y consulte el archivo de microzonas.

(0)

 $v46 = iA$  qué hora llegó a su 5to. Destino?

- v47 = ¿Qué tipo de lugar es a donde llegó?
- (0) No contestó
- (1) Mi hogar
- (2) Otra vivienda
- (3) Escuela
- (4) Oficina, banco
- (5) Fábrica, taller
- (6) Hospital, consultorio, laboratorio médico
- (7) Centro comercial, tienda, mercado
- (9) Gimnasio, deportivo
- (10) Parque, plaza
- (11) Otro
- (19) Sin información
- (30) Sin información

## **INICIO DEL SEXTO VIAJE**

v48 = ¿A qué horas salio de este sitio?

- v49 = ¿Por qué motivo salió de este sexto sitio?
- (0) No contestó
- (1) Ir al trabajo
- (2) Encomienda de trabajo
- (3) Ir a la escuela a estudiar
- (4) Comer
- (5) Compras (incluye poner gasolina, pagar servicios)
- (6) Médico
- (7) Hacer deporte
- (8) Diversión, visita social
- (9) Llevar o recoger a alguien
- (10) Regresar a casa
- (11) Otro

#### v50 = ¿Qué medio principal de transporte utilizó?

- (0) No contestó
- (1) Caminé exclusivamente
- (2) Transporte de personal
- (4) Transporte colectivo (autobús, trolebús, tren ligero, camión
- (5) Taxi
- (6) Bicicleta
- (7) Motocicleta
- (8) Automóvil como conductor
- (9) Automóvil como acompañante
- (10) Camión o camioneta de carga como conductor
- (11) Camión o camioneta de carga como acompañante

v51 = ¿Cuántas personas iban en el vehículo incluyéndose usted?

(0) No contestó

 $v52_1 = iA$  donde llegó? (ageb 6to. Destino)

Para consultar el valor de las claves véase http://hdl.handle.net/10089/16338 (0)

mzv52\_1 = ¿A donde llegó? (ageb 6to. Destino)

Para consultar el proceso de construcción de las microzonas véase al final de este archivo o en la metodología y consulte el archivo de microzonas. (0)

v53 = ¿A qué hora llegó a su 6to. Destino?

- v54 = ¿Qué tipo de lugar es a donde llegó?
- (0) No contestó
- (1) Mi hogar
- (2) Otra vivienda
- (3) Escuela
- (4) Oficina, banco
- (5) Fábrica, taller
- (6) Hospital, consultorio, laboratorio médico
- (7) Centro comercial, tienda, mercado
- (9) Gimnasio, deportivo
- (10) Parque, plaza
- (11) Otro
- v55 = Número total de viajes
- (0) Sin desplazamiento (Perdidos)

v56 = En su opinión, ¿cuál es el principal problema de movilidad en sus traslados en la zona donde vive?

- (0) No contestó
- (1) Congestionamiento
- (2) Vialidades insuficientes
- (3) Falta de estacionamientos
- (4) Falta de señalamientos
- (5) Pavimentos deteriorados
- (6) Calles inundadas
- (7) Falta de cruces peatonales
- (8) Tiempos excesivos de traslados
- (9) Insuficiente transporte público
- (10) Otro

 $v57 = Y$  con respecto al transporte público, ¿cuál considera que es el principal problema en la zona donde vive?

- (0) No contestó
- (1) Poca frecuencia de paso en el día
- (2) Poca frecuencia de paso en la noche
- (3) La distancia a las paradas
- (4) Falta de información de rutas
- (5) Falta de cubiertas para espera en las paradas
- (6) El tiempo de duración de viaje
- (7) El costo del viaje
- (8) La falta de comodidad de las unidades de transporte
- (9) Conducción y trato del chofer
- (10) Otro

# **INICIO DEL SEPTIMO VIAJE**

v58 = ¿A qué horas salio de este sitio?

- v59 = ¿Por qué motivo salió de este séptimo sitio?
- (0) No contestó
- (1) Ir al trabajo
- (2) Encomienda de trabajo
- (3) Ir a la escuela a estudiar
- (4) Comer
- (5) Compras (incluye poner gasolina, pagar servicios)
- (6) Médico
- (7) Hacer deporte
- (8) Diversión, visita social
- (9) Llevar o recoger a alguien
- (10) Regresar a casa
- (11) Otro

## v60 = ¿Qué medio principal de transporte utilizó?

- (0) No contestó
- (1) Caminé exclusivamente
- (2) Transporte de personal
- (4) Transporte colectivo (autobús, trolebús, tren ligero, camión
- (5) Taxi
- (6) Bicicleta
- (7) Motocicleta
- (8) Automóvil como conductor
- (9) Automóvil como acompañante
- (10) Camión o camioneta de carga como conductor
- (11) Camión o camioneta de carga como acompañante
- v61 = ¿Cuántas personas iban en el vehículo incluyéndose usted?

(0) No contestó

```
v62_1 = ¿A donde llegó? (ageb 7mo. Destino) 
Para consultar el valor de las claves véase http://hdl.handle.net/10089/16338
(0)
```
mzv62\_1 = ¿A donde llegó? (ageb 7mo. Destino) Para consultar el proceso de construcción de las microzonas véase al final de este archivo o en la metodología y consulte el archivo de microzonas. (0)

- v63 = ¿A qué hora llegó a su 7mo. Destino?
- v64 = ¿Qué tipo de lugar es a donde llegó?
- (0) No contestó
- (1) Mi hogar
- (2) Otra vivienda
- (3) Escuela
- (4) Oficina, banco
- (5) Fábrica, taller
- (6) Hospital, consultorio, laboratorio médico
- (7) Centro comercial, tienda, mercado
- (8) Restaurante, bar, centro de diversión
- (9) Gimnasio, deportivo
- (10) Parque, plaza
- (11) Otro

## **INICIO DEL OCTAVO VIAJE**

- v65 = ¿A qué horas salio de este sitio?
- v66 = ¿Por qué motivo salió de este octavo sitio?
- (0) No contestó
- (1) Ir al trabajo
- (2) Encomienda de trabajo
- (3) Ir a la escuela a estudiar
- (4) Comer
- (5) Compras (incluye poner gasolina, pagar servicios)
- (6) Médico
- (7) Hacer deporte
- (8) Diversión, visita social
- (9) Llevar o recoger a alguien
- (10) Regresar a casa
- (11) Otro

## v67 = ¿Qué medio principal de transporte utilizó?

- (0) No contestó
- (1) Caminé exclusivamente
- (2) Transporte de personal
- (4) Transporte colectivo (autobús, trolebús, tren ligero, camión
- (5) Taxi
- (6) Bicicleta
- (7) Motocicleta
- (8) Automóvil como conductor
- (9) Automóvil como acompañante
- (10) Camión o camioneta de carga como conductor

(11) Camión o camioneta de carga como acompañante

v68 = ¿Cuántas personas iban en el vehículo incluyéndose usted? (0) No contestó

v69\_1 = ¿A donde llegó? (ageb 8vo. Destino) Para consultar el valor de las claves véase http://hdl.handle.net/10089/16338 (0)

mzv69\_1 = ¿A donde llegó? (ageb 8vo. Destino) Para consultar el proceso de construcción de las microzonas véase al final de este archivo o en la metodología y consulte el archivo de microzonas. (0)

v70 = ¿A qué hora llegó a su 8vo. Destino?

 $v71 = 2$  Qué tipo de lugar es a donde llegó?

- (0) No contestó
- (1) Mi hogar
- (2) Otra vivienda
- (3) Escuela
- (4) Oficina, banco
- (5) Fábrica, taller
- (6) Hospital, consultorio, laboratorio médico
- (7) Centro comercial, tienda, mercado
- (8) Restaurante, bar, centro de diversión
- (9) Gimnasio, deportivo
- (10) Parque, plaza
- (11) Otro

## **INICIO DEL NOVENO VIAJE**

- v72 = ¿A qué horas salio de este sitio?
- v73 = ¿Por qué motivo salió de este noveno sitio?
- (0) No contestó
- (1) Ir al trabajo
- (2) Encomienda de trabajo
- (3) Ir a la escuela a estudiar
- (4) Comer
- (5) Compras (incluye poner gasolina, pagar servicios)
- (6) Médico
- (7) Hacer deporte
- (8) Diversión, visita social
- (9) Llevar o recoger a alguien
- (10) Regresar a casa
- (11) Otro

# v74 = ¿Qué medio principal de transporte utilizó?

- (0) No contestó
- (1) Caminé exclusivamente
- (2) Transporte de personal
- (4) Transporte colectivo (autobús, trolebús, tren ligero, camión
- (5) Taxi
- (6) Bicicleta
- (7) Motocicleta
- (8) Automóvil como conductor
- (9) Automóvil como acompañante
- (10) Camión o camioneta de carga como conductor
- (11) Camión o camioneta de carga como acompañante

v75 = ¿Cuántas personas iban en el vehículo incluyéndose usted?

(0) No contestó

v76\_1 = ¿A donde llegó? (ageb 9no. Destino) Para consultar el valor de las claves véase http://hdl.handle.net/10089/16338 (0)

mzv76  $1 = iA$  donde llegó? (ageb 9no. Destino) Para consultar el proceso de construcción de las microzonas véase al final de este archivo o en la metodología y consulte el archivo de microzonas. (0)

- v77 = ¿A qué hora llegó a su 9no. Destino?
- v78 = ¿Qué tipo de lugar es a donde llegó?
- (0) No contestó
- (1) Mi hogar
- (2) Otra vivienda
- (3) Escuela
- (4) Oficina, banco
- (5) Fábrica, taller
- (6) Hospital, consultorio, laboratorio médico
- (7) Centro comercial, tienda, mercado
- (8) Restaurante, bar, centro de diversión
- (9) Gimnasio, deportivo
- (10) Parque, plaza
- (11) Otro

## **INICIO DEL DÉCIMO VIAJE**

- v79 = ¿A qué horas salio de este sitio?
- v80 = ¿Por qué motivo salió de este décimo sitio?
- (0) No contestó
- (1) Ir al trabajo
- (2) Encomienda de trabajo
- (3) Ir a la escuela a estudiar
- (4) Comer
- (5) Compras (incluye poner gasolina, pagar servicios)
- (6) Médico
- (7) Hacer deporte
- (8) Diversión, visita social
- (9) Llevar o recoger a alguien
- (10) Regresar a casa
- (11) Otro

## v81 = ¿Qué medio principal de transporte utilizó?

- (0) No contestó
- (1) Caminé exclusivamente
- (2) Transporte de personal
- (4) Transporte colectivo (autobús, trolebús, tren ligero, camión

(5) Taxi

- (6) Bicicleta
- (7) Motocicleta
- (8) Automóvil como conductor
- (9) Automóvil como acompañante
- (10) Camión o camioneta de carga como conductor
- (11) Camión o camioneta de carga como acompañante
- v82 = ¿Cuántas personas iban en el vehículo incluyéndose usted?
- (0) No contestó

v83\_1 = ¿A donde llegó? (ageb 10mo. Destino)

Para consultar el valor de las claves véase http://hdl.handle.net/10089/16338 (0)

mzv83\_1 = ¿A donde llegó? (ageb 10mo. Destino) Para consultar el proceso de construcción de las microzonas véase al final de este archivo o en la metodología y consulte el archivo de microzonas. (0)

- v84 = ¿A qué hora llegó a su 10mo. Destino?
- v85 = ¿Qué tipo de lugar es a donde llegó?
- (0) No contestó
- (1) Mi hogar
- (2) Otra vivienda
- (3) Escuela
- (4) Oficina, banco
- (5) Fábrica, taller
- (6) Hospital, consultorio, laboratorio médico
- (7) Centro comercial, tienda, mercado
- (8) Restaurante, bar, centro de diversión
- (9) Gimnasio, deportivo
- (10) Parque, plaza
- (11) Otro

#### **INICIO DEL ONCEAVO VIAJE**

- v86 = ¿A qué horas salio de este sitio?
- v87 = ¿Por qué motivo salió de este onceavo sitio?
- (0) No contestó
- (1) Ir al trabajo
- (2) Encomienda de trabajo
- (3) Ir a la escuela a estudiar
- (4) Comer
- (5) Compras (incluye poner gasolina, pagar servicios)
- (6) Médico
- (7) Hacer deporte
- (8) Diversión, visita social
- (9) Llevar o recoger a alguien
- (10) Regresar a casa
- (11) Otro
- v88 = ¿Qué medio principal de transporte utilizó?
- (0) No contestó
- (1) Caminé exclusivamente
- (2) Transporte de personal
- (4) Transporte colectivo (autobús, trolebús, tren ligero, camión
- (5) Taxi
- (6) Bicicleta
- (7) Motocicleta
- (8) Automóvil como conductor
- (9) Automóvil como acompañante
- (10) Camión o camioneta de carga como conductor
- (11) Camión o camioneta de carga como acompañante

v89 = ¿Cuántas personas iban en el vehículo incluyéndose usted?

(0) No contestó

v90\_1 = ¿A donde llegó? (ageb 11vo. Destino)

Para consultar el valor de las claves véase http://hdl.handle.net/10089/16338 (0)

mzv90\_1 = ¿A donde llegó? (ageb 11vo. Destino) Para consultar el proceso de construcción de las microzonas véase al final de este archivo o en la metodología y consulte el archivo de microzonas. (0)

v91 = ¿A qué hora llegó a su 11vo. Destino?

v92 = ¿Qué tipo de lugar es a donde llegó?

- (0) No contestó
- (1) Mi hogar
- (2) Otra vivienda
- (3) Escuela
- (4) Oficina, banco
- (5) Fábrica, taller
- (6) Hospital, consultorio, laboratorio médico
- (7) Centro comercial, tienda, mercado
- (8) Restaurante, bar, centro de diversión
- (9) Gimnasio, deportivo
- (10) Parque, plaza
- (11) Otro

peso = PONDERADOR

# **LIBRO DE CÓDIGOS**

# **MOVILIDAD URBANA: SITIOS DE EMPLEO**

d\_folio = Número de Sitio

- (1) Central Camionera Vieja
- (2) Farmacias Guadalajara
- (3) Industrias TUK
- (4) Semillas Western
- (5) La Ganga Mueblerías
- (6) Artesanías Xochiquetzal
- (7) Grupo Alga Omega
- (8) Costco
- (9) MTQ de México
- (10) Motorrad
- (11) Central Camionera Nueva
- (12) Muebles del Río
- (13) CUCS
- (14) Aeropuerto
- (15) Central de Partes y Montacargas S.A de C.V.
- (16) Hospital Valle de Atemajac
- (17) Refaccionaria Fernando Navarro
- (18) AVI-Pigmentos S.A. de C.V.
- (19) Surtidor de la Ribera
- (20) Hospital de Patología
- (21) Refaccionaria Mario García
- (22) Servicio de Lavandería (El Zapote)
- (23) Café Madrid
- (24) Café de Exportación
- (25) Disco Roller
- (26) Colegio Azteca
- (27) Transportes del Pacífico
- (28) RedPack

d entre = Número de entrevistador

(0) No contestó

d\_ageb = Ageb del Sitio de Empleo

Para consultar el valor de las claves véase http://hdl.handle.net/10089/16338

## **DATOS GENERALES DEL SITIO DE EMPLEO**

- v01 = Tipo de Empresa
- (1) Industria
- (2) Servicios
- (3) Comercios
- (4) Educación
- v02 = Posición en la empresa del informante
- (1) Dueño/Socio
- (2) Administrador/Gerente
- (3) Otro
- v03 = Horas de operación en un día entre semana
- (0) No contestó
- v04 = Número de empleados en la empresa de este domicilio

v05 = Número de empleados en la empresa de este domicilio que asisten el día de la encuesta

- v06 = ¿Cuántos vehículos tiene la empresa?
- (0) No contestó

v07a = ¿Cuántos vehículos de la empresa son Automóviles?

(0) No contestó

v07b = ¿Cuántos vehículos de la empresa son Camionetas Pick up? (0) No contestó v07c = ¿Cuántos vehículos de la empresa son Camionetas Van? (0) No contestó v07d = ¿Cuántos vehículos de la empresa son Camiones? (0) No contestó v07e = ¿Cuántos vehículos de la empresa son Autobuses? (0) No contestó v07f = ¿Cuántos vehículos de la empresa son Motocicletas? (0) No contestó v07g = ¿Cuántos vehículos de la empresa son Bicicletas? (0) No contestó v07h = ¿Cuántos vehículos de la empresa son Otro? (0) No contestó v08a = ¿Cuantos días a la semana se usan los Automóviles? (0) No contestó v08b = ¿Cuantos días a la semana se usan las Camionetas Pick up? (0) No contestó v08c = ¿Cuantos días a la semana se usan las Camionetas Van? (0) No contestó v08d = ¿Cuantos días a la semana se usan los Camiones? (0) No contestó v08e = ¿Cuantos días a la semana se usan los Autobuses? (0) No contestó v08f = ¿Cuantos días a la semana se usan las Motocicletas? (0) No contestó v08g = ¿Cuantos días a la semana se usan las Bicicletas? (0) No contestó v08h = ¿Cuantos días a la semana se usan (Otro)? (0) No contestó v09 = El estacionamiento para autos de la empresa es: (0) Sin información (1) Exclusivo (y fuera de la vía pública) (2) Compartido con otros sitios (y fuera de la vía pública) (3) Sobre la vía pública (4) No cuenta con estacionamiento público

v10 = Estimación de vehículos de entrega que llegan al día (desde paquetería hasta carga pesada)

(0) No contestó

v11 = Estimación de personas que llegan al sitio por día sin ser empleados

# **LIBRO DE CÓDIGOS**

# **CONTEO DE INGRESOS**

d\_folio = Número de Sitio

- (1) Central Camionera Vieja
- (2) Farmacias Guadalajara
- (3) Industrias TUK
- (4) Semillas Western
- (5) La Ganga Mueblerías
- (6) Artesanias Xochiquetzal
- (7) Grupo Alga Omega
- (8) Costco
- (9) MTQ de México
- (10) Motorrad
- (11) Central Camionera Nueva
- (12) Muebles del Río
- (13) CUCS
- (14) Aeropuerto
- (15) Central de Partes y Montacargas S.A de C.V.
- (16) Hospital Valle de Atemajac
- (17) Refaccionaria Fernando Navarro
- (18) AVI-Pigmentos S.A. de C.V.
- (19) Surtidor de la Ribera
- Hospital de Patología
- (21) Refaccionaria Mario García
- (22) Servicio de Lavandería (El Zapote)
- (23) Café Madrid
- (24) Café de Exportación
- (25) Disco Roller
- (26) Colegio Azteca
- (27) Transportes del Pacífico
- (28) RedPack

d\_acces = Acceso / Puerta

 $v6_6 = 6:00 - 6:30$ (0) Ninguno Perdidos Sistema

 $v6 \, 7 = 6:30 - 7:00$ (0) Ninguno Perdidos Sistema

 $v7_7 = 7:00 - 7:30$ (0) Ninguno Perdidos Sistema

 $v7_8 = 7:30 - 8:00$ 

(0) Ninguno Perdidos Sistema  $v8_8 = 8:00 - 8:30$ (0) Ninguno Perdidos Sistema  $v8_9 = 8:30 - 9:00$ (0) Ninguno Perdidos Sistema  $v9_9 = 9:00 - 9:30$ (0) Ninguno Perdidos Sistema  $v9_10 = 9:30 - 10:00$ (0) Ninguno Perdidos Sistema  $v10_10 = 10:00 - 10:30$ (0) Ninguno Perdidos Sistema  $v10_11 = 10:30 - 11:00$ (0) Ninguno Perdidos Sistema  $v11_1 = 11:00 - 11:30$ (0) Ninguno Perdidos Sistema  $v11_12 = 11:30 - 12:00$ (0) Ninguno Perdidos Sistema  $v12_12 = 12:00 - 12:30$ (0) Ninguno Perdidos Sistema  $v12_13 = 12:30 - 13:00$ (0) Ninguno Perdidos Sistema  $v13_13 = 13:00 - 13:30$ (0) Ninguno Perdidos Sistema  $v13_14 = 13:30 - 14:00$ (0) Ninguno Perdidos Sistema  $v14_14 = 14:00 - 14:30$ (0) Ninguno Perdidos Sistema  $v14_15 = 14:30 - 15:00$ (0) Ninguno

Perdidos Sistema  $v15_1 = 15:00 - 15:30$ (0) Ninguno Perdidos Sistema  $v15_16 = 15:30 - 16:00$ (0) Ninguno Perdidos Sistema  $v16_16 = 16:00 - 16:30$ (0) Ninguno Perdidos Sistema  $v16_17 = 16:30 - 17:00$ (0) Ninguno Perdidos Sistema  $v17_1 = 17:00 - 17:30$ (0) Ninguno Perdidos Sistema  $v17_18 = 17:30 - 18:00$ (0) Ninguno Perdidos Sistema  $v18_1 = 18:00 - 18:30$ (0) Ninguno Perdidos Sistema  $v18_19 = 18:30 - 19:00$ (0) Ninguno Perdidos Sistema  $v19_19 = 19:00 - 19:30$ (0) Ninguno Perdidos Sistema  $v19_20 = 19:30 - 20:00$ (0) Ninguno Perdidos Sistema  $v20_20 = 20:00-20:30$ (0) Ninguno Perdidos Sistema  $v20_21 = 20:30-21:00$ (0) Ninguno Perdidos Sistema vtotal = TOTAL ACCESOS

23

# **DESCRIPCIÓN DE PROCESO DE CONSTRUCCIÓN DE MICROZONAS**

Las microzonas que se construyeron para este estudio consideran en su totalidad el territorio de los 8 municipios de la Zona Conurbada de Guadalajara (ZCG), a saber, Guadalajara, Ixtlahuacán de los Membrillos, Juanacatlán, El Salto, Tlajomulco de Zúñiga, Tlaquepaque, Tonalá y Zapopan. Es decir, consideran espacios tanto urbanos como rurales.

Las fuentes de información que se utilizaron en los datos estadísticos y cartográficos provienen del INEGI. El INEGI ofrece la información para las zonas urbanas a nivel de manzana en datos estadísticos y cartográficos, pero para las zonas rurales la información cartográfica se encuentra en formato analógico y se procesó como se describe más adelante.

Los datos estadísticos provienen del II Conteo de Población y Vivienda 2005, la información nos fue entregada en formato de dbase con un registro para cada encuesta levantada, por lo que se necesitó crear una base de datos y acumular la información de cada variable a nivel de AGEB (Área Geoestadística Básica) con la finalidad de que fuera compatible con nuestra escala de trabajo. Para la ZCG tenemos un total de 1,535 AGEBs, de los cuales 1,491 son urbanos y 44 rurales. Cabe destacar que los indicadores de AGEB para 2005 no son tan numerosos ni variados como los que se presento en el Censo de Población y Vivienda del año 2000, por lo que se pretenden obtener los datos sobre empleados y lugares de trabajo a partir del Censo Económico del año 2004.

La cartografía para los 1,491 AGEBs urbanos se nos proporcionó en formato dwg de Autocad y shp para ArcView, en archivos separados por localidades. La cartografía de AGEBs urbanos para el Conteo no están disponibles al público, por lo que tuvimos que trazarlos a partir de los AGEBs del Censo Económico 2004, esto no estaba en formato digital, sino que se adquirieron en papel, una carta para cada municipio a escala 1:50,000 y a partir de éstas y de la interpretación de cartas topográficas digitales escala 1:50,000 de INEGI se trazaron los AGEBs rurales. Toda la cartografía se está trabajando con proyección UTM y datum WGS84 13N.

El software que se utiliza es variable dependiendo de la actividad y el objetivo que se persigue, la cartografía se maneja en Autocad, Autocad Map y ArcGis, la información estadística y la creación de variables e indicadores de entrada para el modelo se realizan en SPSS, Excell y Access.

Para homogeneizar la información y relacionarla de la cartografía a los indicadores se creó un identificador único para cada AGEB al que se le llamó clave, esta clave está construida a partir de los identificadores que maneja INEGI para los estados, municipios, localidades y AGEB.

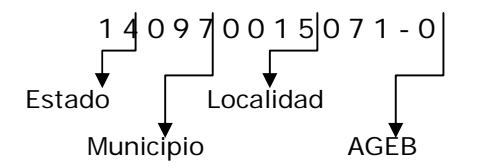

A partir de las bases de datos y la cartografía que se preparó de los AGEBs se construyeron las microzonas con criterios tanto de límites administrativos como de similitudes en las características sociodemográficas de los AGEBs. En principio las microzonas surgen de agrupar AGEBs con características similares de población y obviamente éstos deben compartir fronteras con el objetivo de crear un continuo espacial. Al crear las microzonas también fue muy importante respetar los límites

municipales, y se trató de respetar los límites de los distritos planteados en los planes parciales de desarrollo urbano correspondientes a cada municipio, debido a que los AGEBs no respetan en todos los casos los límites distritales, existen partes de AGEBs que corresponden a otro distrito, éstos fueron agrupados de forma que el AGEB corresponde a la microzona de un distrito u otro dependiendo de en que distrito tiene mayor superficie. Otro criterio utilizado tiene que ver con la infraestructura vial, se intentó que las microzonas no contuvieran en su interior grandes vialidades, ya que éstas conforman una barrera y dividen el espacio dentro de una microzona, por lo tanto se buscó que las grandes vialidades sirvieran de límite para las microzonas. Finalmente, se empleó el criterio de que el acumulado de población de una microzona no sobrepasara los 25,000 habitantes.

Es decir, una microzona no puede pertenecer a dos municipios, ni a dos distritos urbanos, y debe de tener menos de 25,000 habitantes en total.

Las microzonas se trazaron varias veces hasta lograr su configuración final, además de los criterios mencionados se procuró que no quedaran microzonas donde no se hubieran levantado encuestas domiciliarias origen – destino, sin embargo en el caso de algunos AGEBs rurales se dejaron como microzonas aunque no contienen encuestas debido a que su población es cero o no es representativa.

Por lo expuesto anteriormente, sobre la construcción de microzonas, es evidente que el desarrollo de la base de datos se deriva de acumular los valores de las variables de los AGEBs que corresponden a cada microzona. A partir de esta construcción se procesan los indicadores que servirán de base en el modelado de la movilidad urbana.

**EL BIIACS HACE DE SU CONOCIMIENTO QUE LOS CUESTIONARIOS DE ESTA ENCUESTA SON PROTOTIPOS POR LO QUE LAS PRIMERAS VARIABLES DE LAS BASES DE DATOS NO SE INCLUYEN EN LOS CUESTIONARIOS, ASÍ MISMO, ES IMPORTANTE MENCIONAR QUE ESTOS CUESTIONARIOS SON IMAGEN POR TAL MOTIVO NO SE TIENEN DISPONIBLES EN OTRO FORMATO DISTINTO A PDF.** 

**NOTA: NO EXISTE CUESTIONARIO PARA CONTEO DE INGRESOS.**